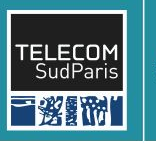

## **J-NVM:** POLYTECHNIQUE Off-heap Persistent Objects in Java

#### **Authors** Anatole Lefort Yohan Pipereau Kwabena Amponsem **Institut Mines-Télécom** Pierre Sutra Gaël Thomas

## **PMEM in Java** Background

- **Java** language used in many **data stores** and **processing frameworks**
- **NVMM = byte-addressable non-volatile**  memory (persistent + DRAM speed)

**INSTITUT** 

**DE PARIS** 

- **Filesystem** or **JNI** are **not efficient**  enough to access NVMM
- Prior works for managed language runtimes propose **orthogonal data persistence**, leading to **inefficiencies** and **difficulties** in programming NVMM
- No solution for **garbage collection:** language runtimes **cannot scale** to persistent dataset size

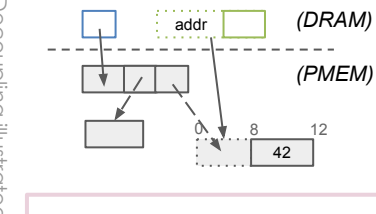

Map **root** = **JNVM**.root(); Simple **s** = root.get("Simple"); **s**.setX(42);

## **Off-heap Persistent Objects**

### Decoupling = persistent data structure + volatile proxy

- Persistent **data structure** allocated **off-heap** (NVMM), **unmanaged** by the language runtime
- **Proxy** object instantiated **lazily** on-heap (DRAM), **managed** by the language runtime, **intermediate** the access to data structure (methods), **re-constructed** when dereferencing a persistent pointer
- **Explicit deallocation** of the persistent data structure
- **Recovery-time GC** to allow non-crash-consistent NVMM management
- Objects are **alive** as long as they are **reachable** from a root object.
- Dynamic **root object** definition using **naming** in a **global registry** (persistent map)

# **J-NVM: high-level API**

#### Implementation: A java library and framework

- **Code-generator:** automated conversion of POJOs
- **B J-PFA:** generic crash consistent data manipulation through failure-atomic blocks of code
- **J-PDT:** hand-made efficient persistent data types, including drop-in replacement for some of the JDK classes (e.g., collections)
- **Low-level API:** custom proxy building with direct memory access intrinsics for fine-grained persistence and performance

## **Efficient PMEM access** Evaluation: YCSB and TPC-B like benchmarks

- Up-to **10.5x faster** than **FS**-based persistence on **NVRAM**
- **No** need for a **volatile cache**
- $\blacksquare$  **5x faster recovery** time for 10M objects
- Around **50% slower** than the **DRAM** baseline
- **J-PDT** up to **65%** faster than **J-PFA**

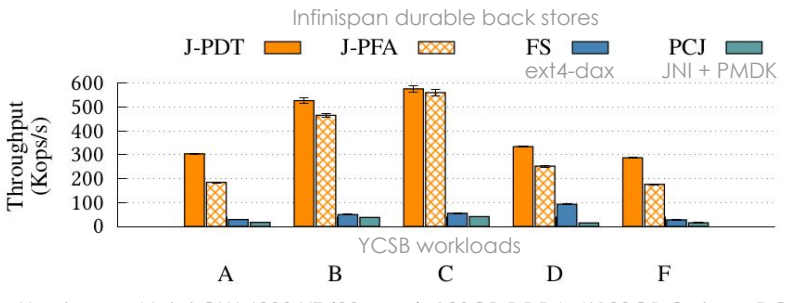

Hardware: 4 Intel CLX 6230 HT (80-core), 128GB DDR4, 4\*128GB Optane DC (gen1)

## **Contact github.com/jnvm-project/jnvm** [firstname].[surname][at]telecom-sudparis.eu